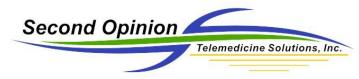

# Professional Administrator How to Perform a Database Clean Up

### **Summary**

There are a couple of reasons one would want to perform a database clean up; periodic maintenance or if you receive a CodeBase database errors while running the program. The database clean up utility is included in the *Professional Administrator* program located in the Second Opinion program group.

#### Perform Database Maintenance

You should periodically clean up the Second Opinion database tables to ensure any deleted records are purged from the system. This will reduce the size of the database and improve performance.

#### CodeBase Database Errors

Database errors or corruption though rare, do occur. The typical causes of database issues are an unreliable network connection to the database location on a server or SAN disk or if the program is abruptly terminated for any reason and not properly exited. In these situations, the database clean up checks the integrity of the database file and rebuilds the database indexes.

## **Run Professional Administrator**

Before you do this, make sure no other user is using Second Opinion anywhere on the system.

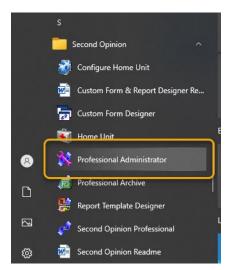

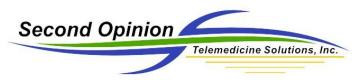

To perform a database maintenance, select the **Databases** tab from the main window and Click **Clean Up All.** 

| Jsers Groups       | Sites | Databases | <mark>/</mark> udit Log | Registration |         |   |
|--------------------|-------|-----------|-------------------------|--------------|---------|---|
| System databas     | es:   |           |                         |              |         |   |
| Table              |       | Version   | Location                |              |         | ^ |
| Archive index      |       | 2         | C:\Users\Pu             | ublic\Second | Opinion |   |
| Archive index data |       | 2         | C:\Users\Pu             | ublic\Second | Opinion |   |
| Comm Destinatio    |       | 1         | C:\Users\Pu             | ublic\Second | Opinion |   |
| Comm Document      |       | 1         | C:\Users\Pu             | ublic\Second | Opinion |   |
| Communication      | ns    | 1         | C:\Users\Pu             | ublic\Second | Opinion |   |
| Demographic i      | info  | 8         | C:\Users\Pu             | ublic\Second | Opinion |   |
| Documents          |       | 8         | C:\Users\Pu             | ublic\Second | Opinion |   |
| Fields descript    | ion   | 1         | C:\Users\Pu             | ublic\Second | Opinion |   |
| Folders            |       | 9         | C:\Users\Pu             | ublic\Second | Opinion |   |
| Installed Custo    | m     | 2         | C:\Users\Pu             | iblic\Second | Opinion |   |
| Installed Repo     | rts   | 2         | C:\Users\Pu             | iblic\Second | Opinion |   |
| Lookups            |       | 3         |                         | iblic\Second | •       |   |
| Security audit     |       | 2         |                         | iblic\Second | Opinion | 5 |
|                    |       | 2         | сни пр                  | irie i       | >       |   |
| [                  | Syste | m Tables  | Properties              | Clean (      | Jp All  |   |

Click **Yes** to re-create the index files.

| Second Opinion Pro | fessional Admini                         | strator |                | × |
|--------------------|------------------------------------------|---------|----------------|---|
|                    | vish to re-create the corruption problem |         | o fix possible |   |
|                    | Yes                                      | No      | Cancel         |   |

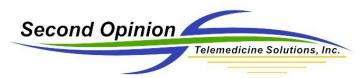

To perform a database maintenance on an individual database, select the database in the list, Click **Properties**, then Click **Clean Up**.

| Location   9     C:\Users\Public\Second Opinion   15     C:\Users\Public\Second Opinion   Total number of non-deleted records:   14     C:\Users\Public\Second Opinion   Percent deleted records:   6 %     C:\Users\Public\Second Opinion   Table:   C:\Users\Public\Second Opinion     C:\Users\Public\Second Opinion   Table:   C:\Users\Public\Second Opinion     C:\Users\Public\Second Opinion   Table:   C:\Users\Public\Second Opinion     C:\Users\Public\Second Opinion   Index file (DBF) size:   7 KB     C:\Users\Public\Second Opinion   Index file (CDX) size:   13 KB     C:\Users\Public\Second Opinion   Memo file (FPT) size:   0 KB     C:\Users\Public\Second Opinion   RECOMMENDATION: Clean up database to improve perform                                                                                                    |             |
|----------------------------------------------------------------------------------------------------|-------------|
| 2   C:\Users\Public\Second Opinion     ive index   2     2   C:\Users\Public\Second Opinion     ive index data   2     2   C:\Users\Public\Second Opinion     m Destinatio   1     1   C:\Users\Public\Second Opinion     molectination   1     1   C:\Users\Public\Second Opinion     munications   1     1   C:\Users\Public\Second Opinion     munications   1     1   C:\Users\Public\Second Opinion     ographic info   8     C:\Users\Public\Second Opinion     is description   1     1   C:\Users\Public\Second Opinion     s description   1     1   C:\Users\Public\Second Opinion     s description   1     1   C:\Users\Public\Second Opinion     s description   1     1   C:\Users\Public\Second Opinion     s description   1     1   C:\Users\Public\Second Opinion     s description   1     s description   1     s description   1  <                                                                                                    |             |
| chive index data   2   C:\Users\Public\Second Dpinion   Total number of non-deleted records:   14     mm Destinatio   1   C:\Users\Public\Second Dpinion   8   6 %     mmunications   1   C:\Users\Public\Second Dpinion   6 %     pommunications   1   C:\Users\Public\Second Dpinion   6 %     pommunications   1   C:\Users\Public\Second Dpinion   6 %     pommunications   1   C:\Users\Public\Second Dpinion   7 kB     pommunications   1   C:\Users\Public\Second Opinion   7 kB     pommunications   1   C:\Users\Public\Second Opinion   1 kB     pommunications   1   C:\Users\Public\Second Opinion   1 kB     pommunications   1   C:\Users\Public\Second Opinion   1 kB     pommunications   1   C:\Users\Public\Second Opinion   1 kB     pommunications   2   C:\Users\Public\Second Opinion   1 kB     pommunications   2   C:\Users\Public\Second Opinion   1 kB     pommunications   2   C:\Users\Public\Second Opinion   1 kB     pommunications   2   C:\Users\Public\                                                                            |             |
| Index data   2   C. Wosers Mubic Second Opinion     Imm Destinatio   1   C: Wsers / Public / Second Opinion     Immonications   1   C: Wsers / Public / Second Opinion     Immonications   1   C: Wsers / Public / Second Opinion     Immonications   1   C: Wsers / Public / Second Opinion     Immonications   1   C: Wsers / Public / Second Opinion     Immonications   1   C: Wsers / Public / Second Opinion     Immonications   1   C: Wsers / Public / Second Opinion     Ids description   1   C: Wsers / Public / Second Opinion     Ids description   1   C: Wsers / Public / Second Opinion     Ids description   1   C: Wsers / Public / Second Opinion     Ids description   1   C: Wsers / Public / Second Opinion     Ids description   1   C: Wsers / Public / Second Opinion     Idaled Custom   2   C: Wsers / Public / Second Opinion     Italled Reports   2   C: Wsers / Public / Second Opinion     Setups   3   C: Wsers / Public / Second Opinion     Setups   3   C: Wsers / Public / Second Opinion     Setups   3 <t< td=""><td></td></t<> |             |
| mm Document   1   C:\Users\Public\Second Opinion     ommunications   1   C:\Users\Public\Second Opinion     ommunications   1   C:\Users\Public\Second Opinion     ommunications   1   C:\Users\Public\Second Opinion     ommunications   1   C:\Users\Public\Second Opinion     primary file (DBF) size:   7     kders   9   C:\Users\Public\Second Opinion     viders   9   C:\Users\Public\Second Opinion     stalled Custom   2   C:\Users\Public\Second Opinion     stalled Reports   2   C:\Users\Public\Second Opinion     wokups   3   C:\Users\Public\Second Opinion     security audit   2   C:\Users\Public\Second Opinion                                                                                                    |             |
| information   1   C:\Users\Public\Second 0pinion     emographic info   8   C:\Users\Public\Second 0pinion     ocuments   8   C:\Users\Public\Second 0pinion     ocuments   8   C:\Users\Public\Second 0pinion     olders   9   C:\Users\Public\Second 0pinion     olders   9   C:\Users\Public\Second 0pinion     istalled Custom   2   C:\Users\Public\Second 0pinion     ookups   3   C:\Users\Public\Second 0pinion     ookups   3   C:\Users\Public\Second 0pinion     ecurity audit   2   C:\Users\Public\Second 0pinion                                                                                                    |             |
| Demographic info   8   C:\Users\Public\Second Opinion     Documents   8   C:\Users\Public\Second Opinion     Documents   8   C:\Users\Public\Second Opinion     Didders   9   C:\Users\Public\Second Opinion     Index file (DBF) size:   7     KB   C:\Users\Public\Second Opinion     Index file (CDX) size:   13     KB   C:\Users\Public\Second Opinion     Index file (CDX) size:   13     KB   Memo file (FPT) size:   0     KB   C:\Users\Public\Second Opinion     Index file (CDX) size:   13     KB   KB     Memo file (FPT) size:   0     KB   KB     C:\Users\Public\Second Opinion   RECOMMENDATION: Clean up database to improve performance                                                                                                    |             |
| Documents   8   C:\Users\Public\Second Opinion   Primary file (DBF) size:   7   KB     idelds description   1   C:\Users\Public\Second Opinion   Index file (DBF) size:   7   KB     idelds description   1   C:\Users\Public\Second Opinion   Index file (DBF) size:   7   KB     idelds description   2   C:\Users\Public\Second Opinion   Index file (CDX) size:   13   KB     installed Custom   2   C:\Users\Public\Second Opinion   Memo file (FPT) size:   0   KB     i.ookups   3   C:\Users\Public\Second Opinion   RECOMMENDATION: Clean up database to improve perform                                                                                                    |             |
| ields description   1   C:\Users\Public\Second Opinion   Primary file (DBF) size:   7   KB     iolders   9   C:\Users\Public\Second Opinion   Index file (CDX) size:   13   KB     istalled Lustom   2   C:\Users\Public\Second Opinion   Memo file (FPT) size:   0   KB     istalled Reports   2   C:\Users\Public\Second Opinion   Memo file (FPT) size:   0   KB     istalled Reports   2   C:\Users\Public\Second Opinion   RECOMMENDATION: Clean up database to improve perform     istalled usitive   2   C:\Users\Public\Second Opinion   RECOMMENDATION: Clean up database to improve perform                                                                                                    | /se\\folder |
| Jeids description   1   C:\Users\Public\Second Upinion     jolders   9   C:\Users\Public\Second Opinion     nstalled Custom   2   C:\Users\Public\Second Opinion     nstalled Reports   2   C:\Users\Public\Second Opinion     ookups   3   C:\Users\Public\Second Opinion     iecurity audit   2   C:\Users\Public\Second Opinion                                                                                                    |             |
| istalled Custom 2   C:\Users\Public\Second Opinion   Memo file (FPT) size:   0 KB     istalled Reports   2   C:\Users\Public\Second Opinion   Memo file (FPT) size:   0 KB     pokups   3   C:\Users\Public\Second Opinion   RECOMMENDATION: Clean up database to improve performed     ecurity audit   2   C:\Users\Public\Second Opinion   RECOMMENDATION: Clean up database to improve performed                                                                                                    |             |
| Installed Reports 2 C:\Users\Public\Second Opinion Memo file (FPT) size: 0 KB   ookups 3 C:\Users\Public\Second Opinion RECOMMENDATION: Clean up database to improve perform   ecurity audit 2 C:\Users\Public\Second Opinion RECOMMENDATION: Clean up database to improve perform                                                                                                    |             |
| Installed Reports     2     C:\Users\Public\Second Upinion       ookups     3     C:\Users\Public\Second Opinion       iecurity audit     2     C:\Users\Public\Second Opinion                                                                                                    |             |
| Security audit 2 C:\Users\Public\Second Opinion                                                                                                    |             |
| Security audit 2 C:\Users\Public\Second Opinion                                                                                                    | hance.      |
|                                                                                                    |             |
| >                                                                                                    |             |
|                                                                                                    |             |
| System Tables Properties Clean Up All Clean Up                                                                                                    | OK          |
|                                                                                                    |             |

Second Opinion will open each table and clean it up. If it finds any problems, it will inform you and attempt to fix them. If any problems are found, we recommend that your repeat the procedure to ensure no further problems are identified.

Note: If after performing a database clean up you are still having database issues or if a database file will not open thus not able to be cleaned, call Second Opinion Technical Support for further assistance.

## For More Information or Technical Support Give Us a Call

Second Opinion Telemedicine Solutions, Inc.

20695 S. Western Ave. Suite 200 Torrance, CA 90501 310-802-6300 www.sotelemed.com corp@sotelemed.com

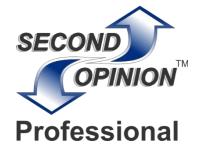